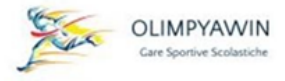

A TUTTI GLI UTENTI OLIMPYAWIN PROFESSIONAL 4.1 LORO SEDE

Brescia 20 novembre 2023

**Oggetto:** utilizzo software consigli e raccomandazioni

Giovedì 16 novembre è stato ripristinato il portale dei Campionati Studenteschi.

Stanno per avvicinarsi le prime manifestazioni.

Prima che i primi file csv siano pronti vorrei ricordarvi alcuni consigli.

I file prodotti sono un po'spartani e spesso mancano di alcuni parametri (come, per esempio, se lo studente è iscritto come individualista o oppure come componente della squadra dell'istituto.

## *RACCOMADAZIONE IMPORTANTE*

- I file non dovranno mai essere manipolati; eventuali modifiche (esempio eliminazione di una o più colonne) comporteranno la mancata corretta importazione dei dati.
- I file csv (almeno nella versione dello scorso anno) vengono salvati con lo stesso nome, per non confonderli, suggerisco rinominarli per poterli meglio identificare.Esempio **iscrittixxx.csv** rinominarlo in **campestre\_cadetti.csv**. Molto importante sarà non modificare la desinenza .csv
- Creata una manifestazione in Olimpyawin Professional, essa potrà gestire (quindi importare) tutte e quattro le categorie di ogni ordine e grado.
- Quando una categoria sarà stata importata, non sarà più possibile reinserirla. Il software avvertirà che in archivio sono già presenti gli iscritti di quella categoria.

## *IMPORTAZIONE DEI FILE*

L'importazione prevede il caricamento dei dati inseriti nei file prodotti dalla piattaforma C.S.

- 1. Codice meccanografico della scuola
- 2. Il nome della scuola o istituto, al quale il software aggiungerà il Comune di appartenenza che nel file non è presente
- 3. Cognome, nome e data di nascita dello studente iscritto.
- 4. Il software aggiungerà in automatico la sigla della categoria di appartenenza (in base alla categoria scelta per l'importazione), mentre per gli sport invernali e per l'orienteering per le sole manifestazioni delle scuole di primo grado le 2 categorie femminili verranno raggruppate in UNICA FEMMINILE così come per le categorie maschili in UNICA MASCHILE.
- 5. Ai fini dell'iscrizione alla gara saranno utilizzati solo gli studenti che avranno lo status di '*titolare*', le riserve non saranno considerate ma, le troverete sicuramente nel foglio eventi che le scuole presenteranno sul campo di gara dove si potranno fare le eventuali sostituzioni.
- 6. Tutti gli studenti saranno iscritti come partecipanti al punteggio di **squadra**. Gli alunni con disabilità invece verranno iscritti a **titolo individuale**; nelle griglie e nelle stampe li potrete indivduare sotto la colonna disabilità indicati con due asterischi oppure con il valore 1
- 7. Se nelle iscrizioni vi fossero partecipanti individualisti (il dato nei file non è presente); nella gestione gare sarete in grado di modificarlo da partecipante per squadra a partecipante individuale.
- 8. Tutti i dati relativi ai docenti accompagnatori (per la corretta applicazione dei criteri relativi alla) privacy) non saranno considerati e nemmeno conservati, li troverete nel foglio eventi che le scuole consegneranno il giorno delle gare.

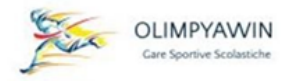

## *ASSISTENZA*

Io sarò a Vs. disposizione in qualsiasi momento e per qualsiasi tipo di aiuto possa servire utilizzando questi metodi:

- ❖ Telefonico 338 531 98 29
- ❖ E-mail [varie@olimpya.it](mailto:varie@olimpya.it) - [segreteria@olimpya.it](mailto:segreteria@olimpya.it) (con risposta entro 24 h.)
- ❖ Il giorno della manifestazione chiamando al telefono io potrò intervenire da remoto per aiutarvi se vi sono dubbi nei passaggi oppure per verificare se vengono riscontrati problemi ed eventualmente correggerli.
- ❖ Le istruzioni operative in formato PDF relativi all'importazione dei dati, la creazione di una manifestazione e la gestione della corsa campestre, li troverete nel menu principale sotto la voce ISTRUZIONI. (li troverete comunque allegati questo documento).

## *NOTA BENE*

Non sempre, ma qualche volta questi file possono contenere dei caratteri cosiddetti 'spuri' che potrebbero creare problematiche di importazione.

Mi raccomando non manipolateli, ma chiamatemi ed inviatemi il file che dà eventuali problemi, io lo sistemerò.

In attesa delle prime manifestazioni, vi ricordo ancora la mia piena disponibilità per quanto riguarda l'assistenza.

Buone gare a tutti

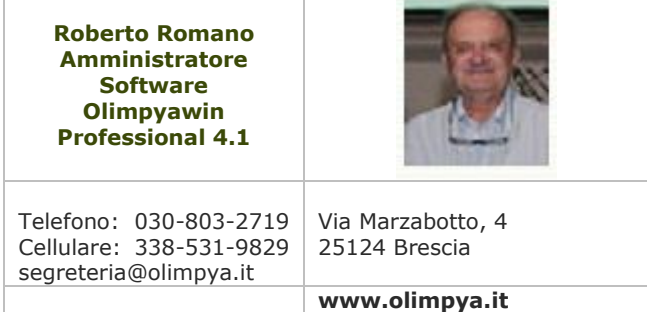

In tede<br>Roberto Romano )